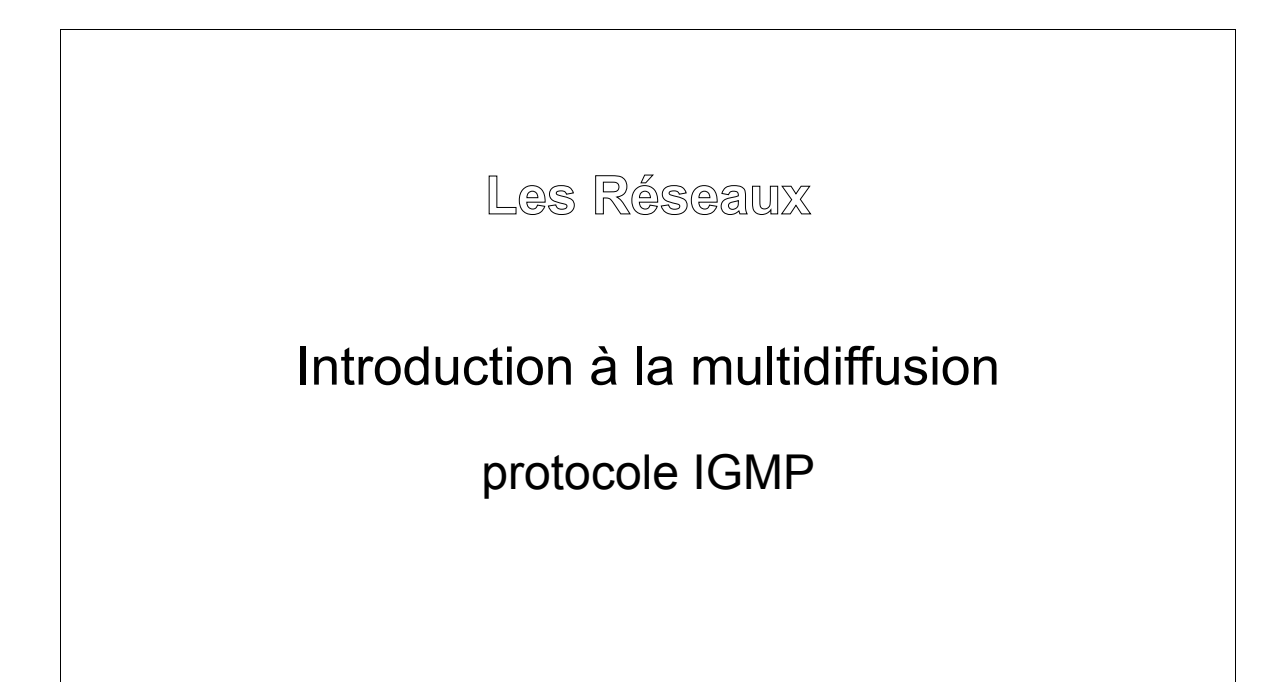

Version 1 Auteur : Christophe VARDON professeur STI - Bac Pro SEN TR formateur TICE iufm

# **1. La multidiffusion : le protocole IGMP**

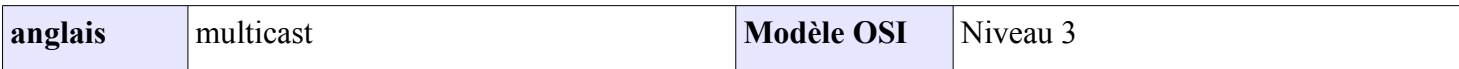

Le protocole IGMP (**Internet Group Management Protocol**) est un protocole utilisé pour accéder à un groupe de multidiffusion IP.

La **multidiffusion** est une technique intégrée au protocole IP (multicast) qui permet à plusieurs machines destinataires de recevoir une même trame. Par rapport à du broadcast, qui s'adresse à toutes les machines du réseau, le muticast ne s'adresse qu'à un groupe de machines ciblées au sein du réseau.

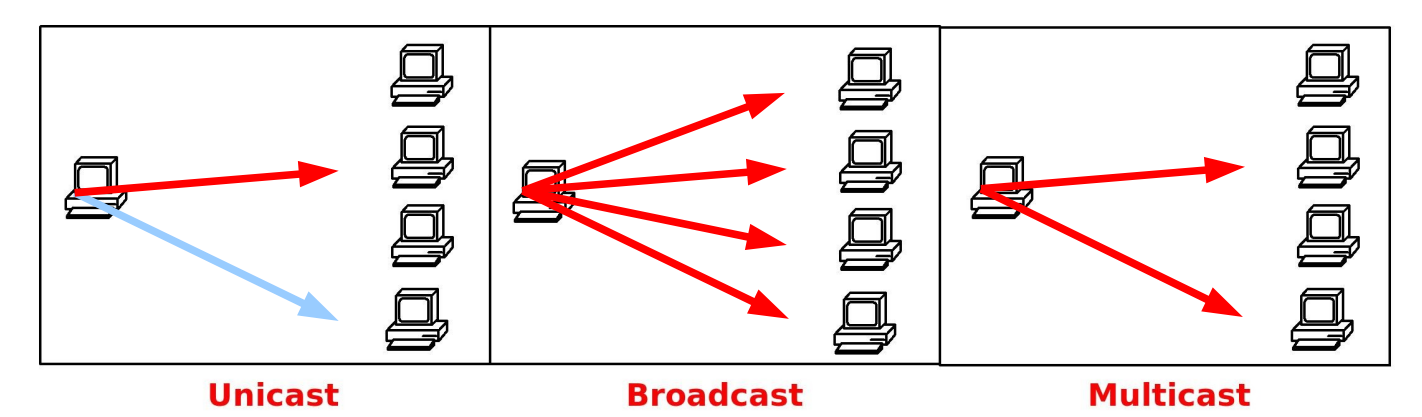

Le groupe d'ordinateur multicast est identifié par **une adresse IP de groupe multicast** de classe D. Le protocole IGMP permet à un PC de s'enregistrer dans ce groupe.

**Rappel** : la plage d'adresses de classe D va de **224.0.0.1** à **239.255.255.254**. Les adresses 224.0.0.1 à 224.0.0.255 sont réservés à des fonctions spécifiques au réseau local (LAN). Les adresses 239.0.0.0 – 239.255.255.255 sont réservées pour des usages privés.

## **7.2 Routage/commutation multicast**

Pour que le mécanisme fonctionne, il faut qu'il existe dans le réseau un **routeur** qui gère le multicast et qui puisse se joindre au groupe multicast. Les switches qui gèrent le protocole IGMP peuvent remplir ce rôle. Par contre la plupart des routeurs internet ne le gèrent pas, ce qui explique qu'il est difficile d'utiliser cette technique sur internet.

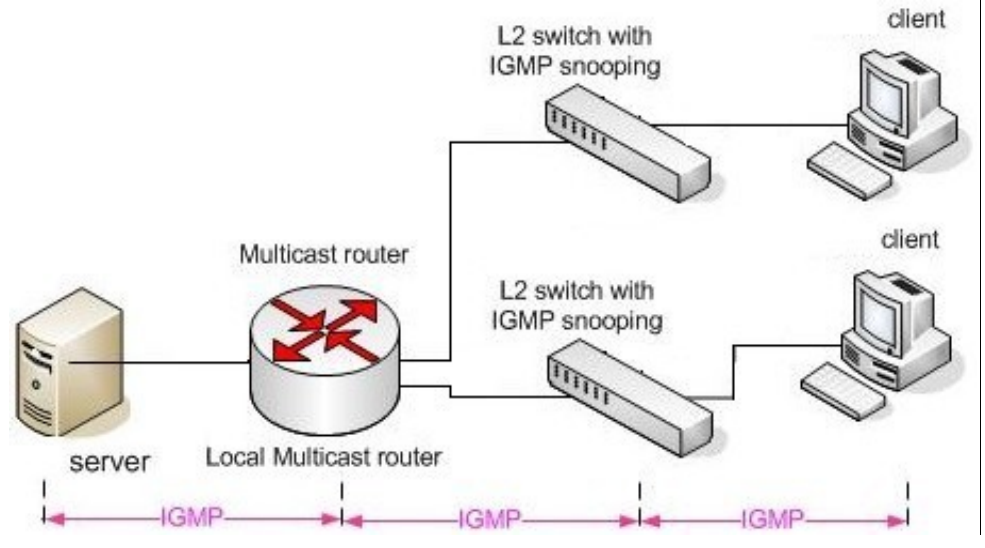

#### **Trafic généré :**

- 1. le serveur envoie une seule trame au routeur multicast.
- 2. Le routeur envoie une trame vers chacun des 2 switches.
- 3. Chaque switch envoie une trame vers chacun des client qui font partie du groupe multicast.

# **7.3 IGMP Snooping**

l' IGMP Snooping est la fonction intégrée dans certains commutateur, qui consistent à écouter et à gérer le trafic IGMP venant des clients et du serveurs.

Les commutateurs qui ne possèdent pas cette fonction transmettent les trames multicast sur tous leurs ports (e.g. en broadcast), ce qui génère un gros trafic inutile.

Dans le cas de l'IGMP snooping, le commutateur travaille **au niveau 3 du modèle OSI**; il doit conserver dans sa mémoire **une table pour chaque groupe multicast**; cette table contient les n° de port correspondants aux machines qui appartiennent au groupe. Quand il reçoit la trame multicast, il la retransmet sur tous ces ports.

# **NETGEAR** FS726T Smart Switch

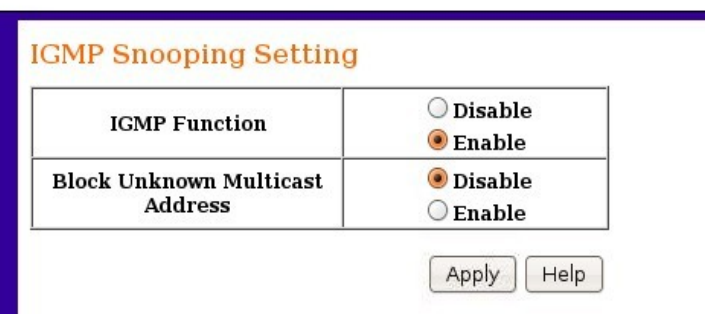

## **Exemple** :

La mise en fonction de l'IGMP snooping sur le Netgear FS726T est très simple.

#### **Exemple 2 :**

La mise en fonction de l'IGMP snooping sur le DLINK 1228 permet un réglage fin de nombreux paramètres.

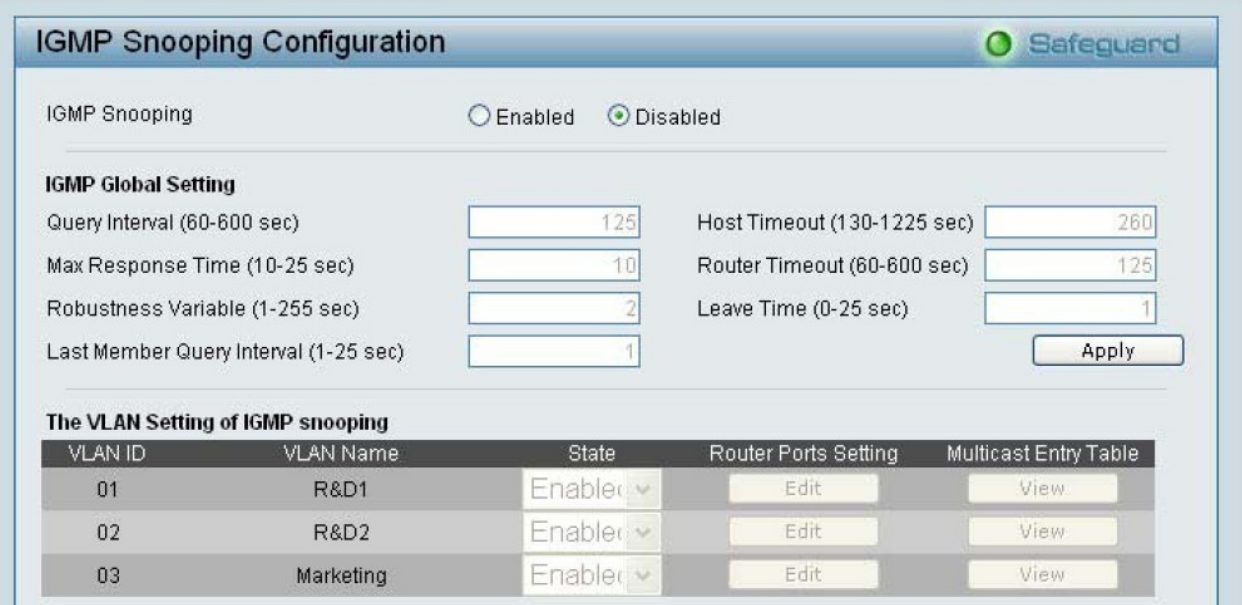

**Remarque** : dans le cas de l'utilisation d'un concentrateur (HUB), il n'y a pas problème particulier puisque toutes les machines reçoivent toutes les trames : ce sont les cartes réseaux et le système d'exploitation du client qui gèrent l'IGMP.

# **7.4 Analyse d'un dialogue de multidiffusion impliquant IGMP**

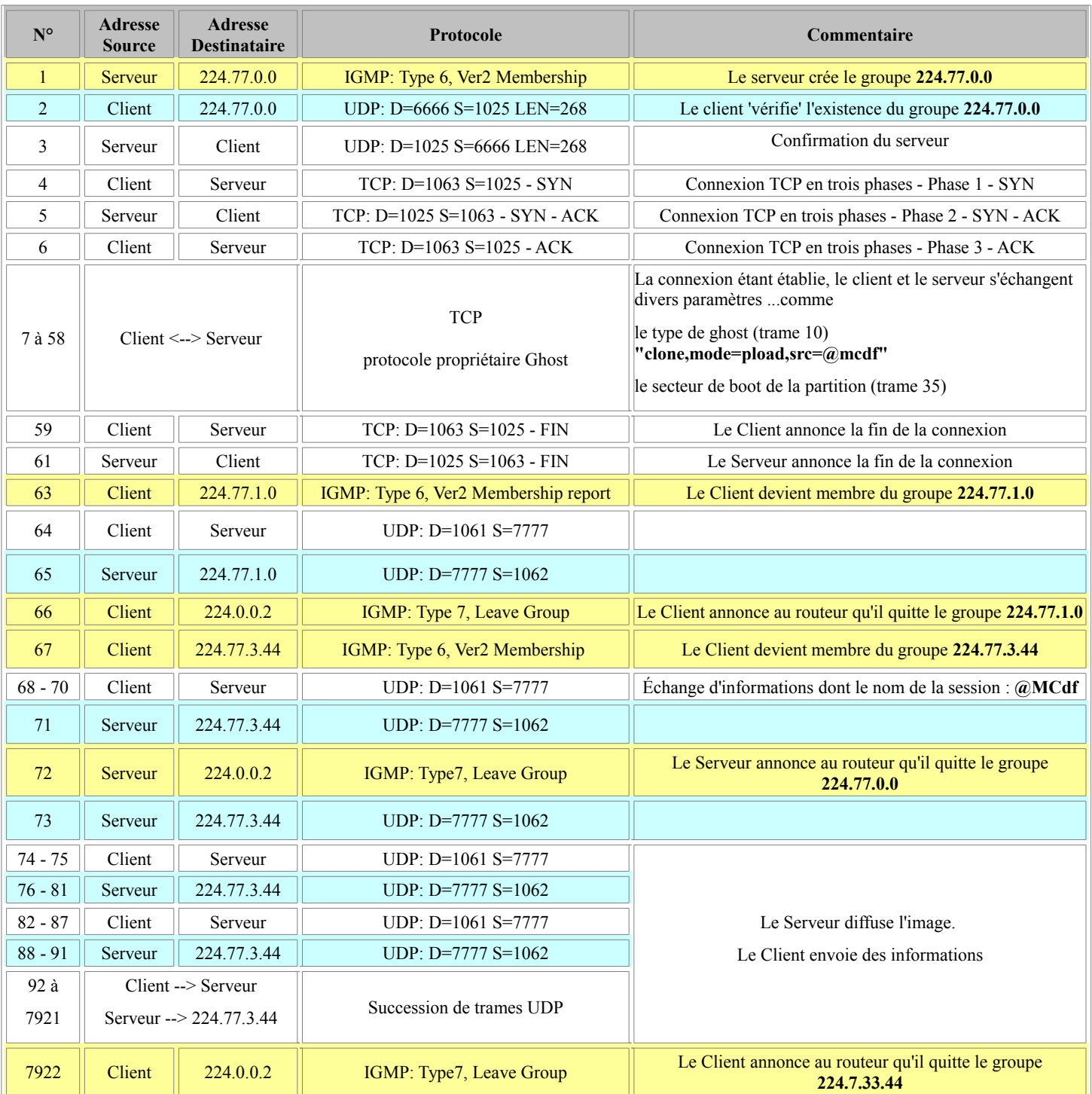

Analyse et interprétation de la capture de trame lors d'une multidiffusion Ghost :

## **7.5 Le mappage des adresses IP multicast et MAC**

Nous savons que l'adresse MAC correspondant à une adresse IP de Broadcast est **FF:FF:FF:FF:FF:FF**

Mais qu'en est-il quand nous sommes en présence d'adresses IP Multicast ? L'adresse IP (224.77.3.44) désigne un groupe destinataire, **il faut donc que l'adresse MAC associée désigne un groupe.** 

Prenons la structure d'une adresse MAC classique :

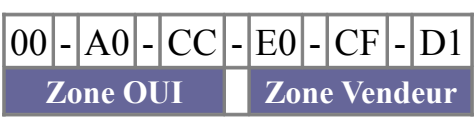

La Zone OUI (Organizationally Unique Identifier) est un identifiant sur 3 octets attribué par IEEE.

L'octet de poids **fort** de la zone OUI possède une structure particulière.

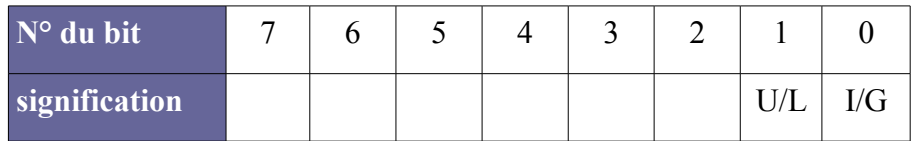

Si  $I/G = 0$ , il s'agit d'une adresse individuelle, si  $I/G = 1$ , il s'agit d'une adresse de groupe, Si  $U/L = 0$ , il s'agit d'une attribution universelle, si  $U/L = 1$ , il s'agit d'une attribution locale.

Donc cela veut dire que pour une adresse MAC Multicast, **le bit de poids faible** de l'octet de poids fort sera égal à **1.** En réalité, une adresse MAC Multicast commence toujours par 01-00-5E-XX-XX-XX.

Pour la partie Zone Vendeur, l'adresse Multicast est construite à partir de l'adresse IP. Les 23 bits de poids faible de l'adresse IP Multicast sont transférés dans les 23 bits de poids faible de l'adresse MAC.

Ainsi, pour l'adresse IP multicast 224.77.3.44, nous déterminons l'adresse MAC suivante :

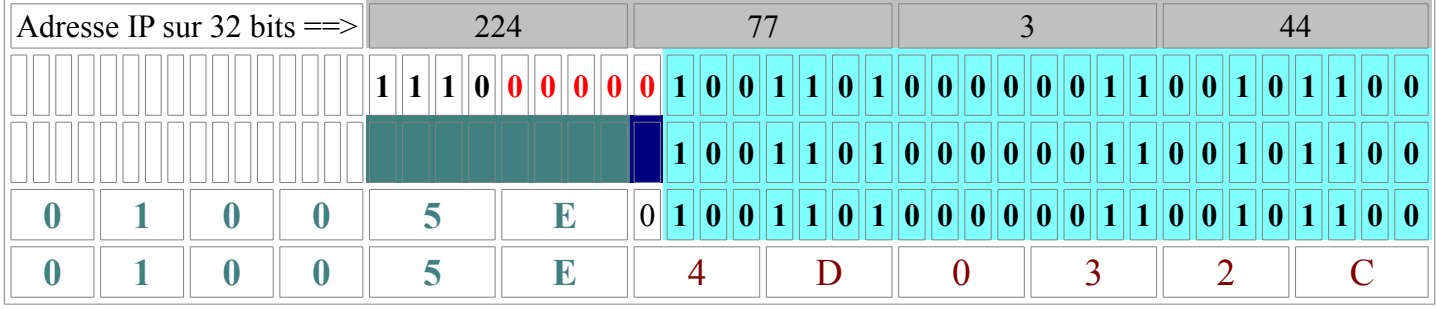

Dans notre cas, voici le mappage IP-MAC pour chaque adresse multicast utilisée :

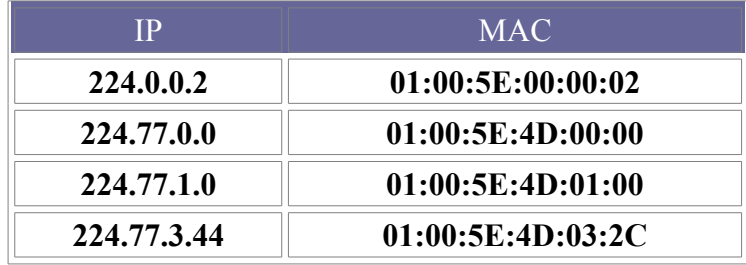

## **7.6 Structure d'une trame IGMP**

IGMP est un protocole de niveau 3 (couche Réseau - OSI) qui fait partie intégrante de IP. Donc, la trame IGMP est encapsulée dans une trame IP comme les trames ICMP.

IGMP est identifié au niveau IP par la valeur **2** dans la zone *Protocol*. Une trame IGMP est

relativement simple :

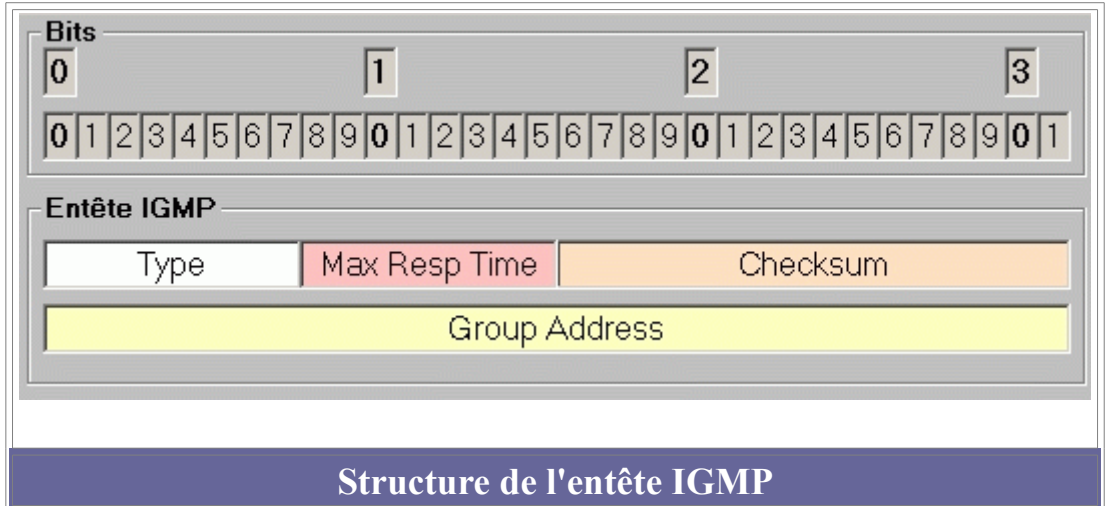

## Le champ Type :

Elle détermine la nature du message IGMP. Il y a 3 types de messages.

- 0x11 : Requête pour identifier les groupes ayant des membres actifs.
- 0x12 : Rapport d'appartenance au groupe émis par un membre actif du groupe (IGMP version 1)
- 0x16 : Rapport d'appartenance au groupe émis par un membre actif du groupe (IGMP version 2)
- 0x17 : Un membre annonce son départ du groupe

## Le champ Max Response Time :

Cette zone n'est utile que pour les messages de type 0x11. Elle indique le temps d'attente maximum pour un client avant l'émission du rapport d'appartenance. L'unité utilisée est le 1/10 de seconde. Pour les autres types de messages (0x11, 0x17) cette zone est initialisée à 0.

## Le champ Checksum :

Somme de contrôle

## Le champ Group Address :

Dans les messages de type 0x11, cette zone est à zéro quand le message IGMP ne concerne pas un groupe déterminé. Quand le message concerne un groupe identifié, cette zone contient l'adresse du groupe pour lequel on veut connaître l'existence de membres actifs.

Dans les messages de type  $0x12$ ,  $0x16$  ou  $0x17$ , cette zone contient l'adresse IP du groupe concerné.